# МИНИСТЕРСТВО НАУКИ И ВЫСШЕГО ОБРАЗОВАНИЯ РОССИЙСКОЙ ФЕДЕРАЦИИ ФЕДЕРАЛЬНОЕ ГОСУДАРСТВЕННОЕ БЮДЖЕТНОЕ ОБРАЗОВАТЕЛЬНОЕ УЧРЕЖДЕНИЕ ВЫСШЕГО ОБРАЗОВАНИЯ «СЕВЕРО-КАВКАЗСКАЯ ГОСУДАРСТВЕННАЯ АКАДЕМИЯ»

«УТВЕРЖДАЮ» Проректор по учебной работе Г.Ю. Нагорная «31 » mahmed РАБОЧАЯ ПРОГРАММАДИСЦИННИЙ Web-проектирование сайтов в правоохранительных и юридических организациях Уровень образовательной программы Поведение Сакалавриат Направление подготовки поведенного прикладная информатика Направленность (профиль) Прикладная информатика в юриспруденции Форма обучения очная (заочная) Срок освоения ОП 4 года (4 года 9 месяцев) Институт Прикладной математики и информационных технологий Кафедра разработчик РПД Прикладная информатика Выпускающая кафедра Прикладная информатика Начальник учебно-методического управления Семенова Л.У. Директор института

Заведующий выпускающей кафедрой

Тебуев Д.Б.

Хапаева Л.Х.

г. Черкесск, 2021 г.

# **СОДЕРЖАНИЕ**

- **1. Цели освоения дисциплины**
- **2. Место дисциплины в структуре образовательной программы**
- **3. Планируемые результаты обучения по дисциплине**
- **4. Структура и содержание дисциплины**
	- 4.1. Объем дисциплины и виды учебной работы
	- 4.2. Содержание дисциплины
		- 4.2.1. Разделы (темы) дисциплины, виды учебной деятельности и формы контроля
	- 4.2.2. Лекционный курс
	- 4.2.3. Лабораторный практикум
	- 4.2.4. Практические занятия
	- 4.3. Самостоятельная работа обучающегося
- **5. Перечень учебно-методического обеспечения для самостоятельной работы обучающихся по дисциплине**
- **6. Образовательные технологии**
- **7. Учебно-методическое и информационное обеспечение дисциплины**
	- 7.1. Перечень основной и дополнительной учебной литературы
	- 7.2.Перечень ресурсов информационно-телекоммуникационной сети «Интернет»
	- 7.3. Информационные технологии, лицензионное программное обеспечение

# **8. Материально-техническое обеспечение дисциплины**

- 8.1. Требования к аудиториям (помещениям, местам) для проведения занятий
- 8.2. Требования к оборудованию рабочих мест преподавателя и обучающихся
- 8.3. Требования к специализированному оборудованию
- **9. Особенности реализации дисциплины для инвалидов и лиц с ограниченными возможностями здоровья**

**Приложение 1. Фонд оценочных средств**

**Приложение 2. Аннотация рабочей программы**

**Рецензия на рабочую программу**

**Лист переутверждения рабочей программы дисциплины**

# **1. ЦЕЛИ ОСВОЕНИЯ ДИСЦИПЛИНЫ**

Целью освоения дисциплины «Web - проектирование сайтов в правоохранительных и юридических организациях» является получение обучающимися теоретических знаний и практических навыков работы с современными информационно-коммуникационные технологии, методами и инструментальными средствами, применяемыми для проектирования web-сайтов.

Задачи, которые необходимо решить для достижения цели:

- овладение технологией проектирования структуры web-сайта как информационной системы;
- овладение технологией создания web-сайта средствами программирования на стороне клиента и сервера;
- овладение технологией размещения, поддержки и сопровождения web-сайта на сервере.

# **2. МЕСТО ДИСЦИПЛИНЫ В СТРУКТУРЕ ОБРАЗОВАТЕЛЬНОЙ ПРОГРАММЫ**

**2.1.** Дисциплина «Web - проектирование сайтов в правоохранительных и юридических организациях» относится к части, формируемой участниками образовательных отношений Блока 1. Дисциплины (модули), имеет тесную связь с другими дисциплинами.

**2.2.** В таблице приведены предшествующие и последующие дисциплины, направленные на формирование компетенций дисциплины в соответствии с матрицей компетенций ОП.

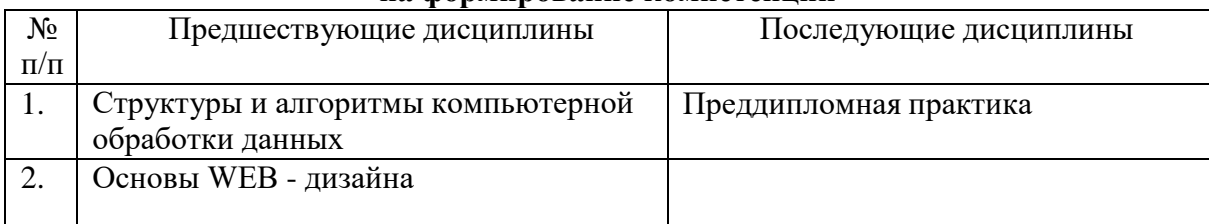

#### **Предшествующие и последующие дисциплины, направленные на формирование компетенций**

# 3. ПЛАНИРУЕМЫЕ РЕЗУЛЬТАТЫ ОБУЧЕНИЯ

Планируемые результаты освоения образовательной программы (ОП) компетенции обучающихся определяются требованиями стандарта по направлению подготовки 09.03.03 Прикладная информатика и формируются в соответствии с матрицей компетенций ОП

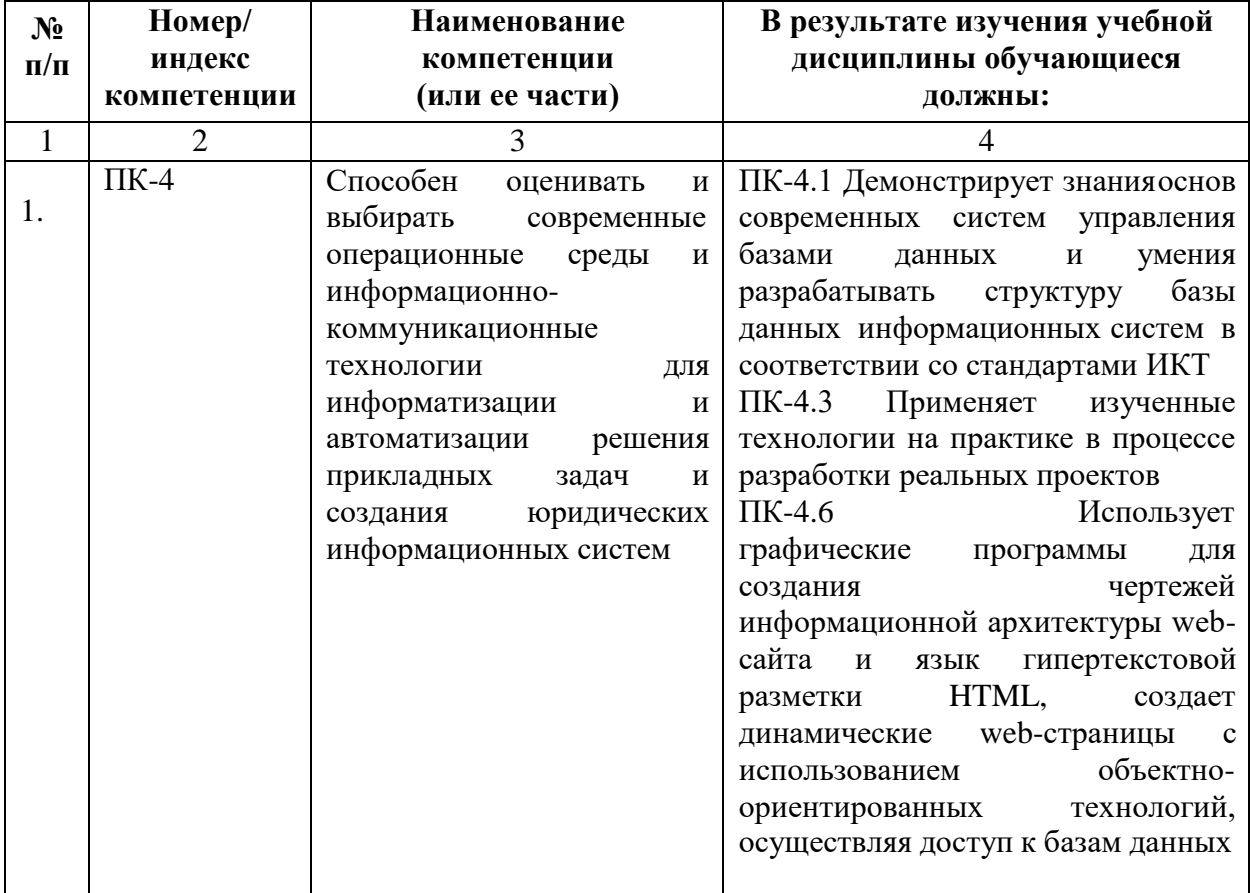

# **4. СТРУКТУРА И СОДЕРЖАНИЕ ДИСЦИПЛИНЫ**

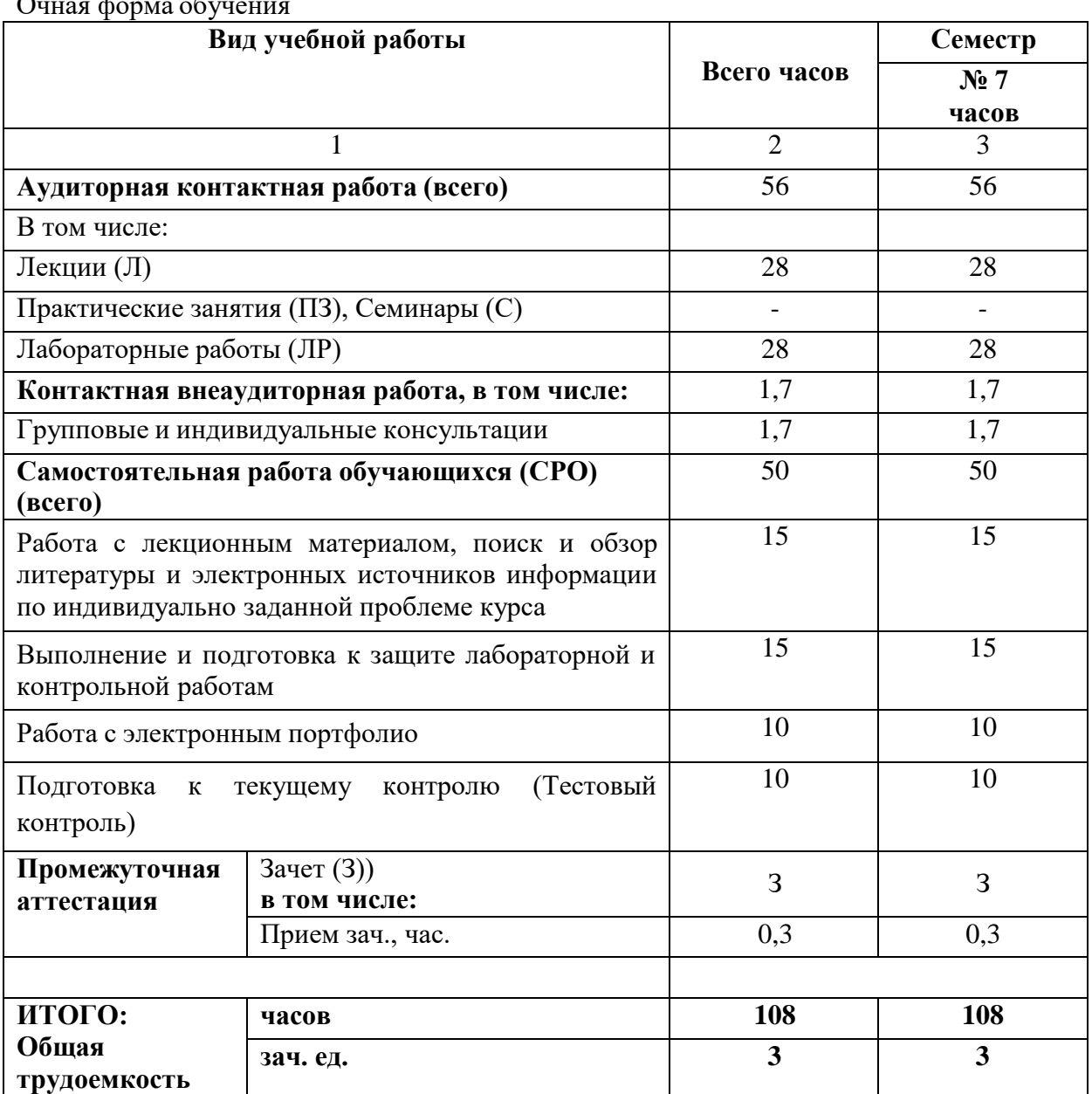

# **4.1. ОБЪЕМ ДИСЦИПЛИНЫ И ВИДЫ УЧЕБНОЙ РАБОТЫ**

Очная форма обучения

# **Заочная форма обучения**

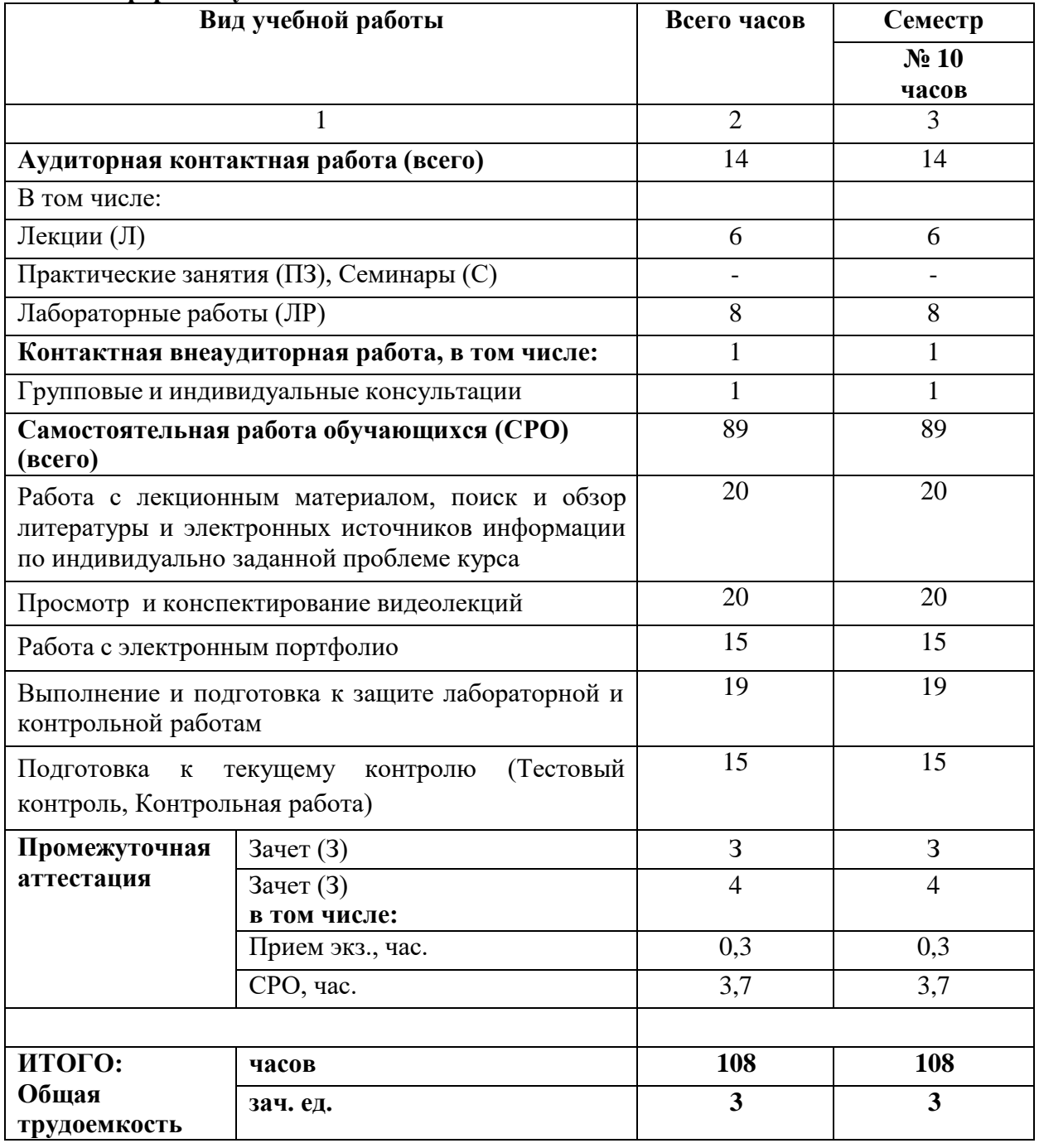

# **4.2. СОДЕРЖАНИЕ ДИСЦИПЛИНЫ**

# **4.2.1. Разделы (темы) дисциплины, виды учебной деятельности и формы контроля**

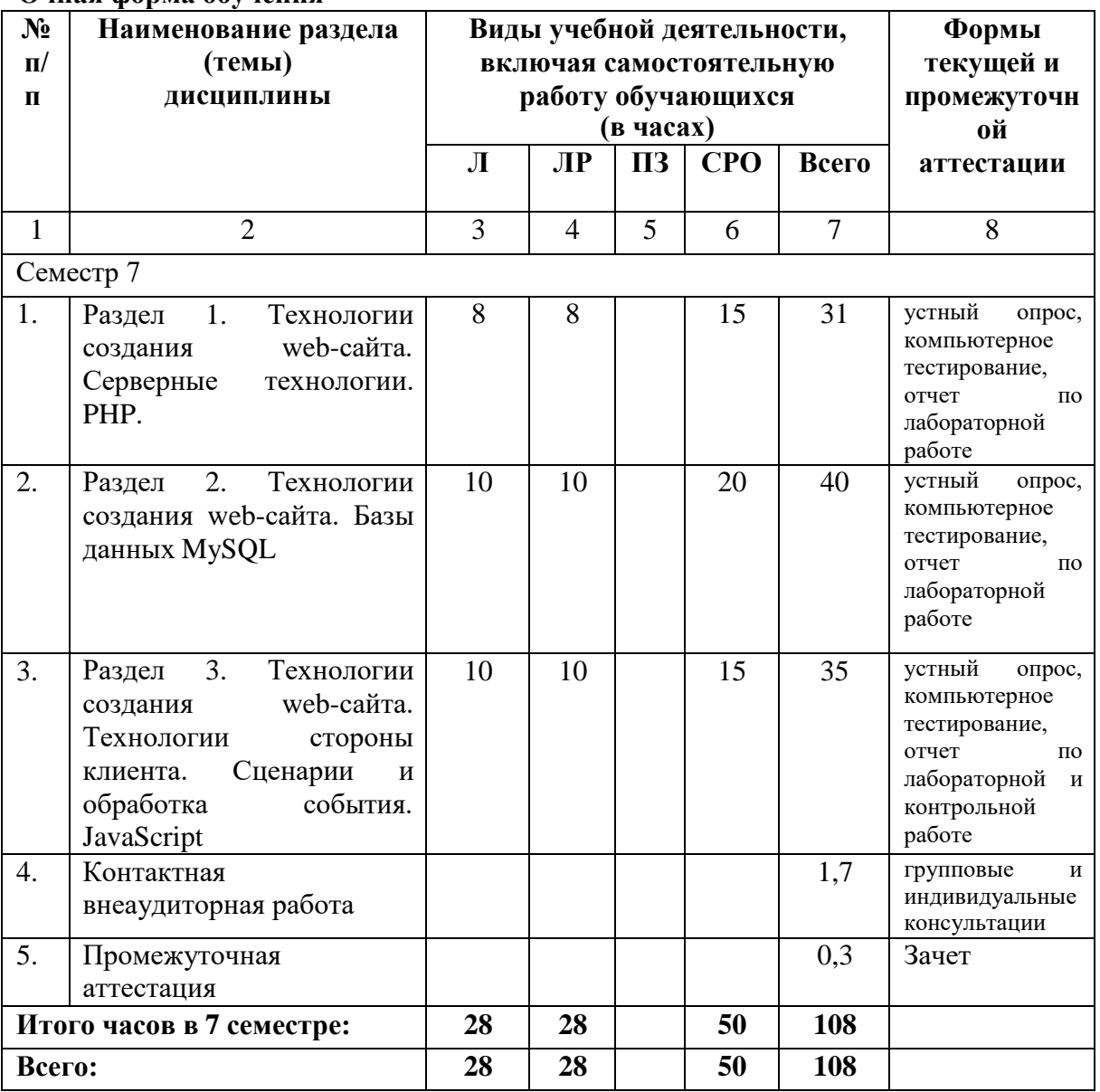

# **Очная форма обучения**

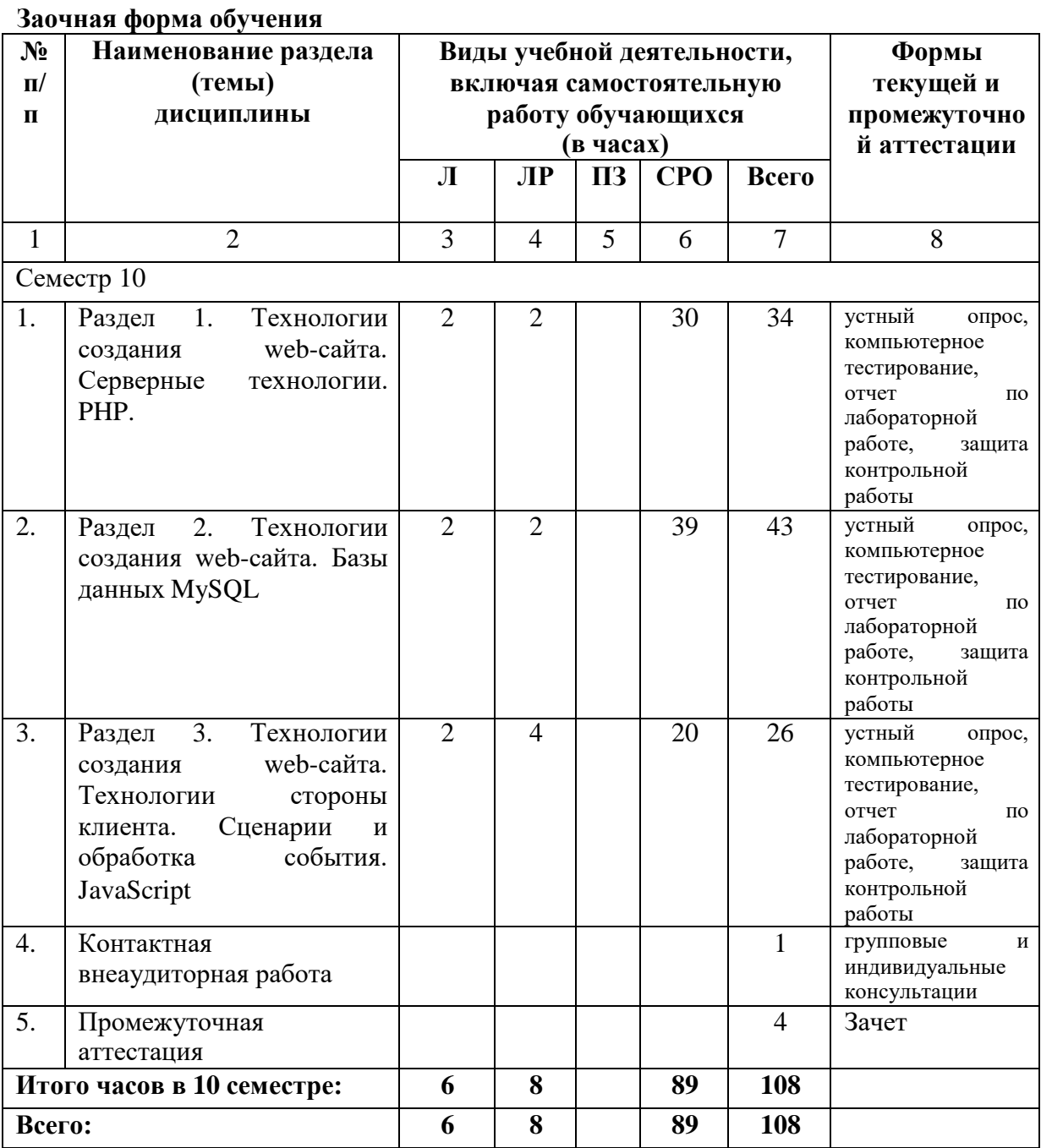

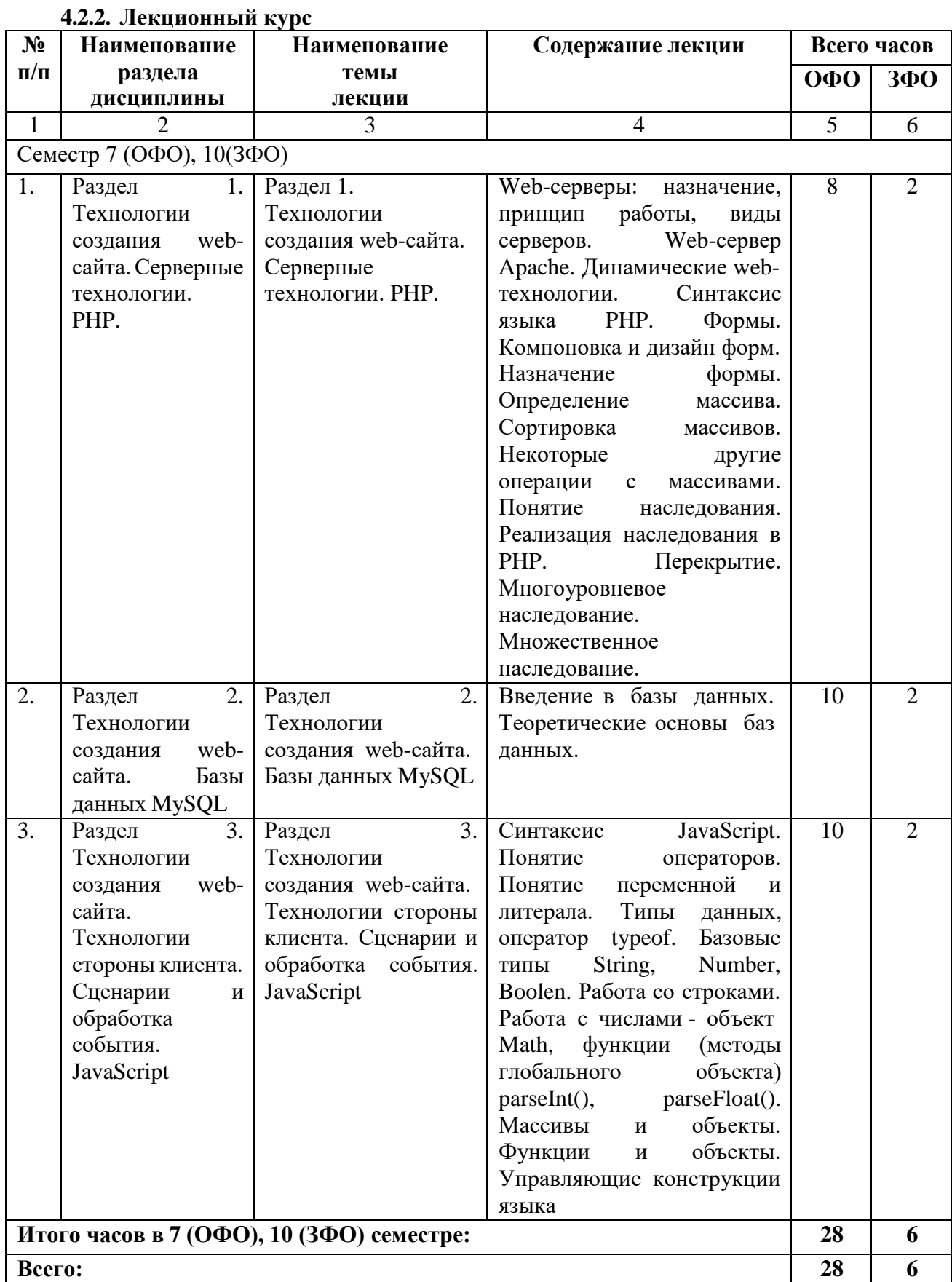

# **4.2.3. Лабораторный практикум**

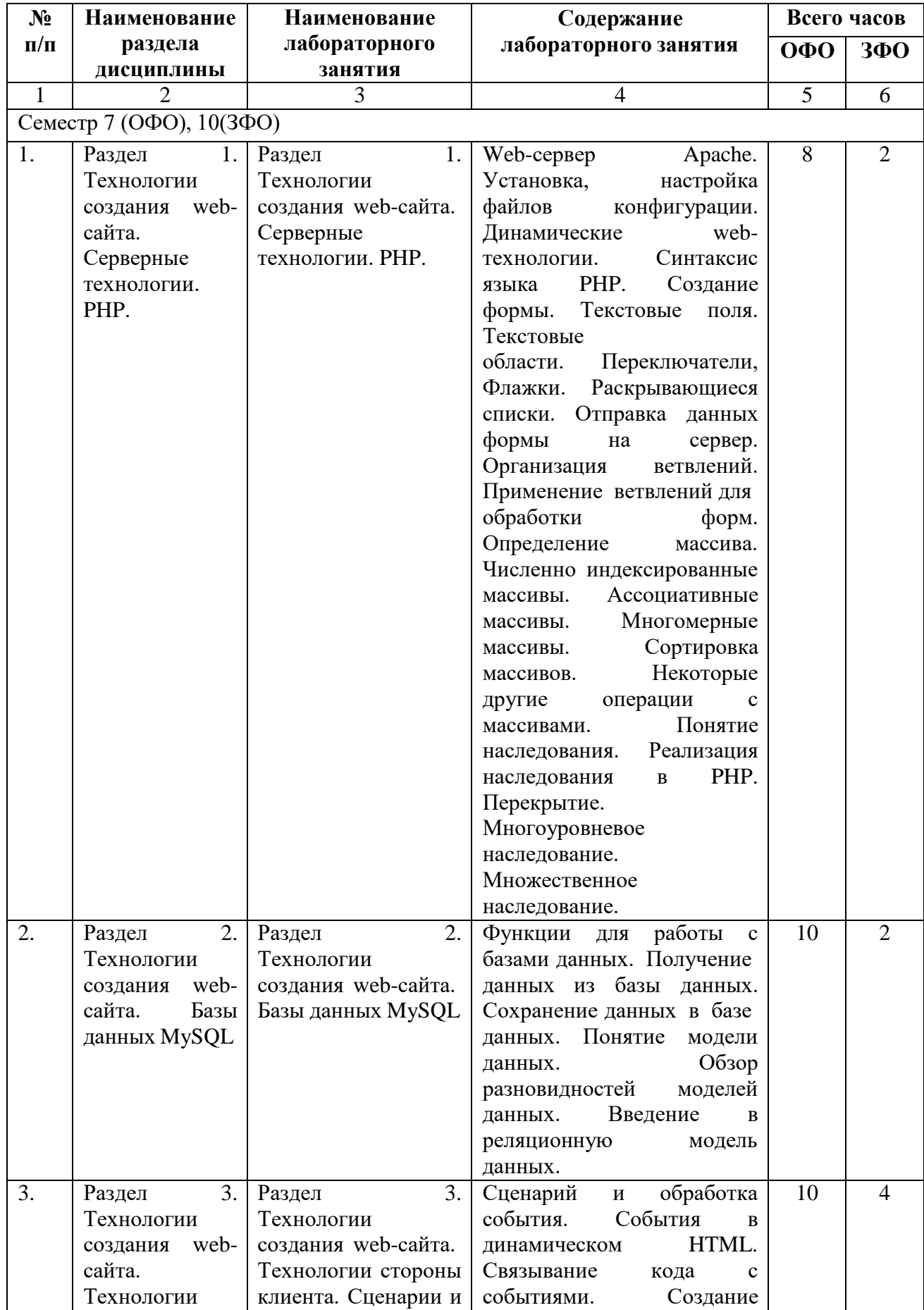

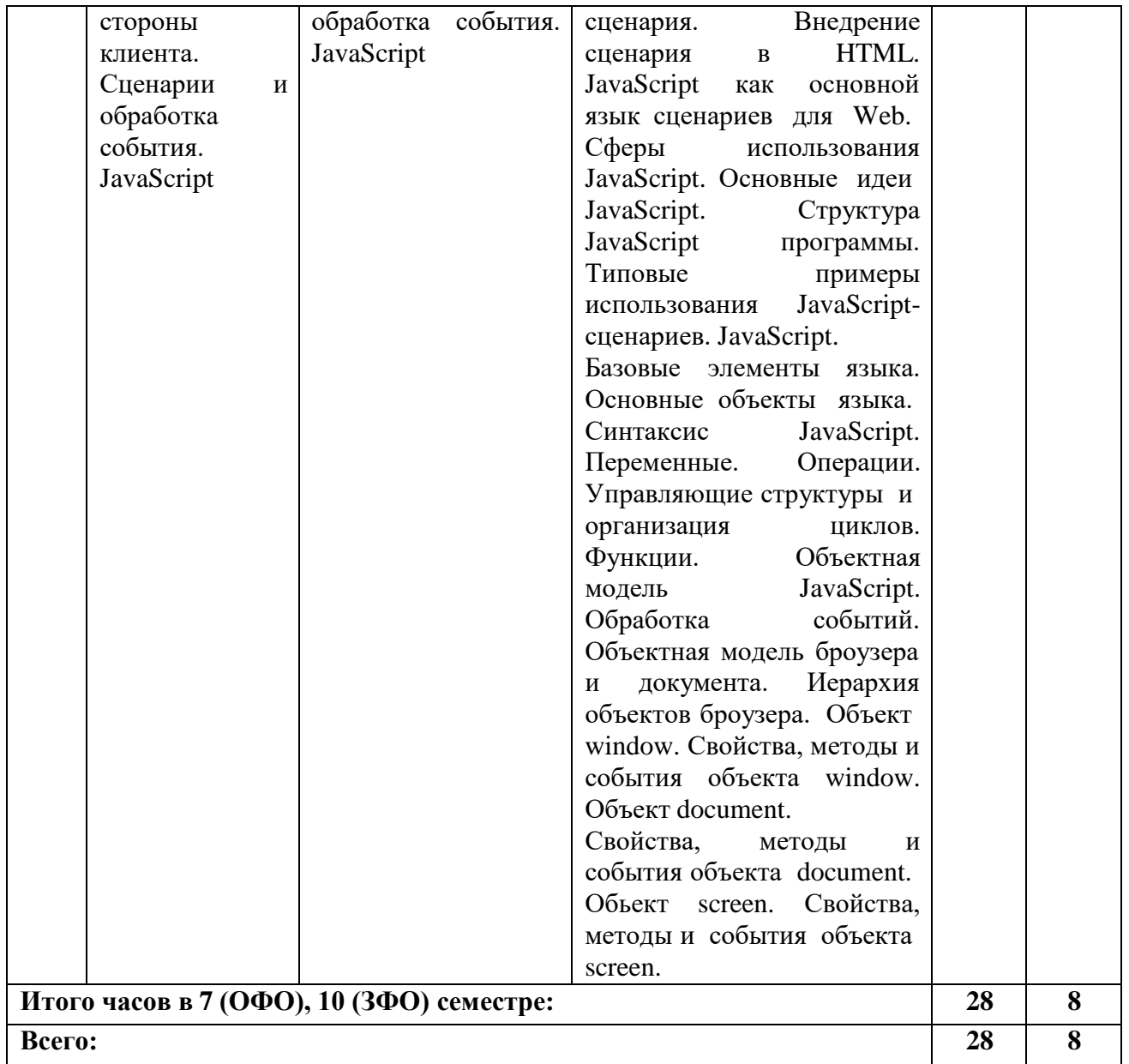

*4.2.4.* **Практические занятия** *(не предусмотрены учебным планом)*

# **4.3. САМОСТОЯТЕЛЬНАЯ РАБОТА ОБУЧАЮЩЕГОСЯ**

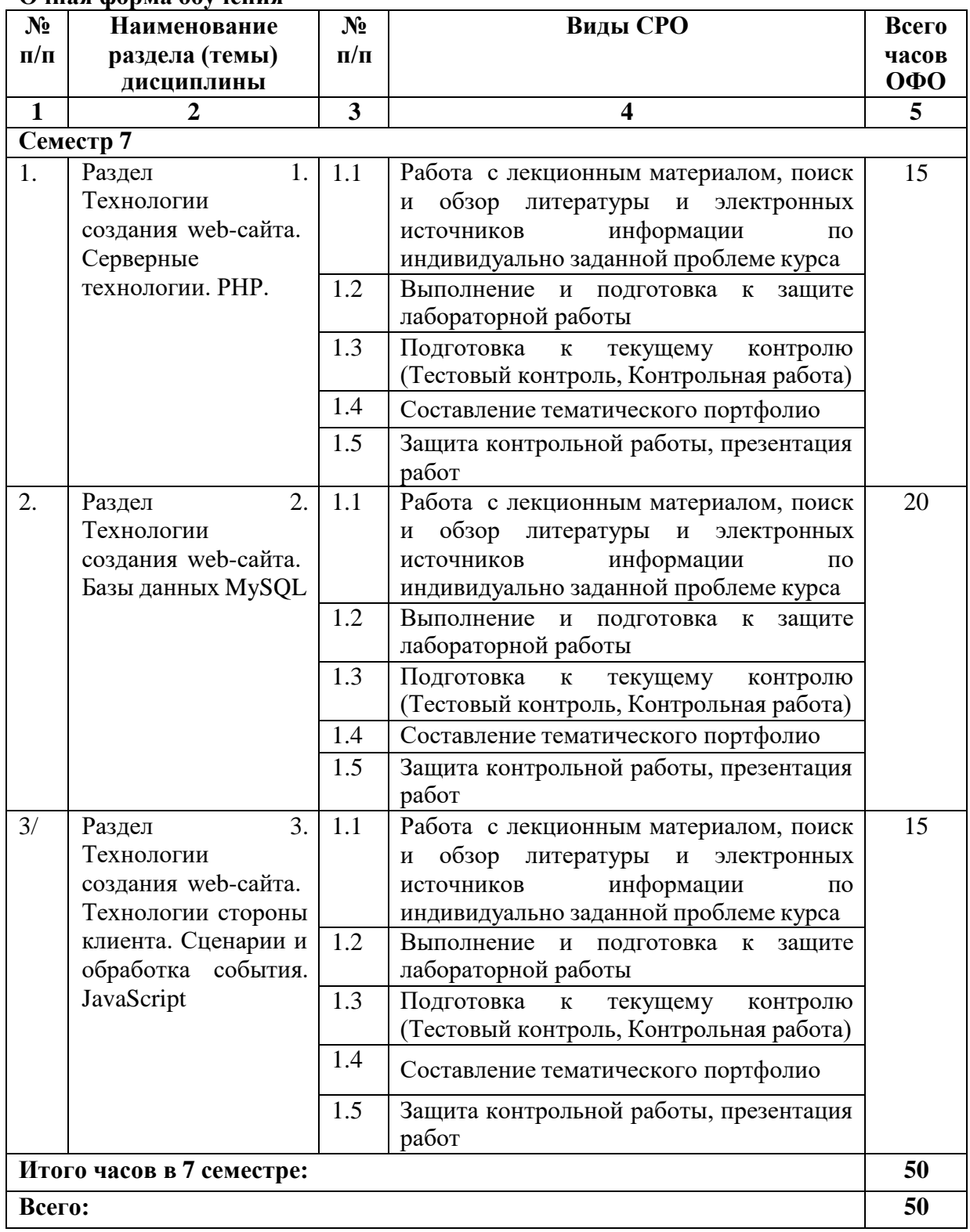

**Очная форма обучения**

# **Заочная форма обучения**

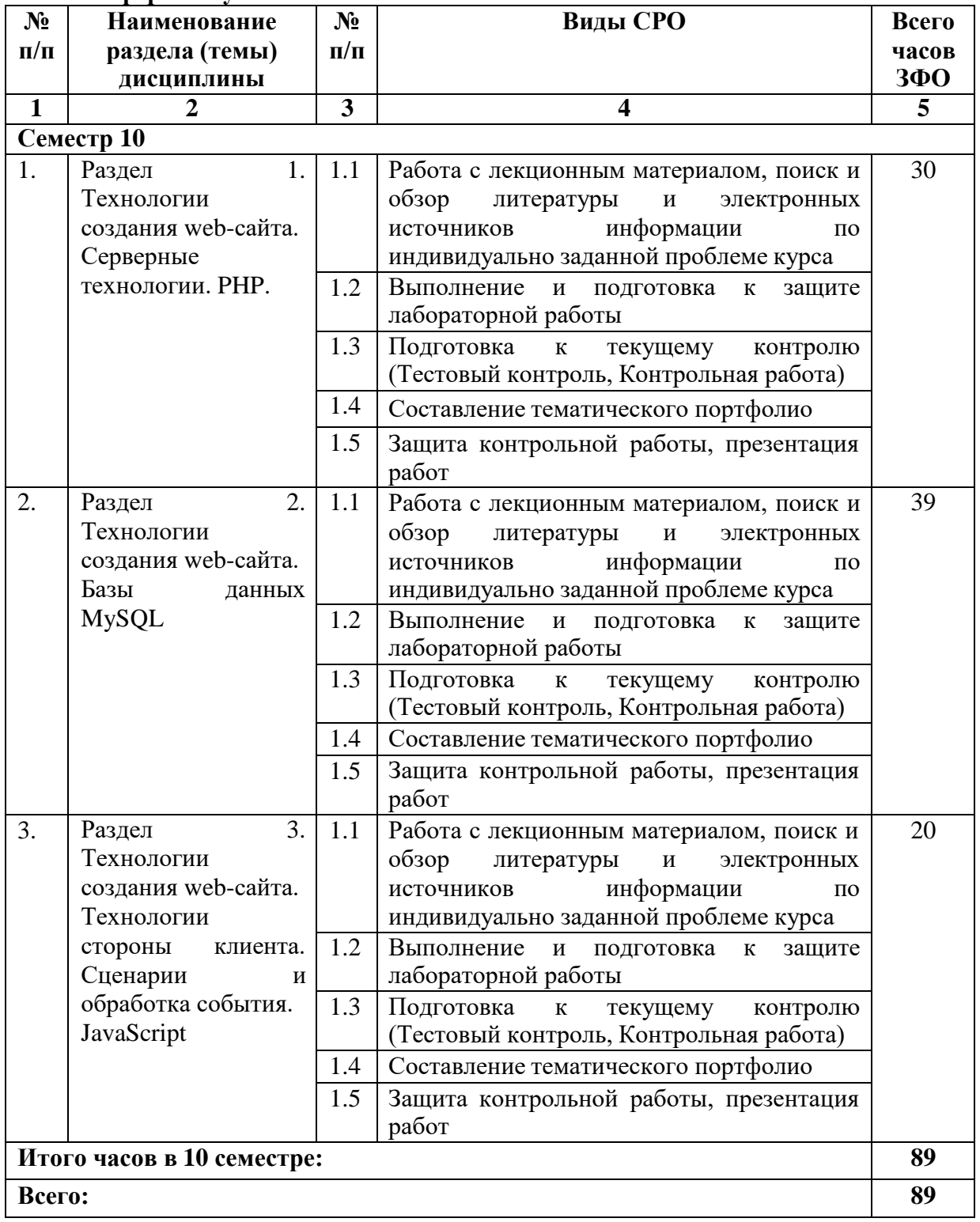

# **5. ПЕРЕЧЕНЬ УЧЕБНО-МЕТОДИЧЕСКОГО ОБЕСПЕЧЕНИЯ ДЛЯ САМОСТОЯТЕЛЬНОЙ РАБОТЫ ОБУЧАЮЩИХСЯ ПО ДИСЦИПЛИНЕ**

Обучение по учебной дисциплине «Web - проектирование сайтов в правоохранительных и юридических организациях» предполагает изучение дисциплины на аудиторных занятиях и самостоятельную работу обучающихся. Основными видами выполнения аудиторной работы обучающихся по дисциплине являются лекции и лабораторные занятия.

## **5.1. Методические указания для подготовки обучающихся к лекционным занятиям**

Основными видами аудиторной работы обучающихся являются лекционные занятия. В ходе лекций преподаватель излагает и разъясняет основные, наиболее сложные понятия темы, а также связанные с ней теоретические и практические проблемы, дает рекомендации на практические занятия, вместе с тем, четко формулирует и указания на самостоятельную работу.

С целью обеспечения успешного обучения, обучающийся должен готовиться к лекции, поскольку она является важнейшей формой организации учебного процесса, знакомит с новым материалом, разъясняет учебные элементы, трудные для понимания, систематизирует учебный материал и ориентирует в учебном процессе. Подготовка к лекционному занятию включает выполнение всех видов заданий размещенных к каждой лекции, т.е. задания выполняются еще до лекционного занятия по соответствующей теме.

В ходе лекционных занятий рекомендуется вести конспектирование учебного материала. Обращать внимание на категории, формулировки, раскрывающие содержание тех или иных явлений и процессов, научные выводы и практические рекомендации, положительный опыт в ораторском искусстве. Желательно оставить в рабочих конспектах поля, на которых делать пометки из рекомендованной литературы, дополняющие материал прослушанной лекции, а также подчеркивающие особую важность тех или иных теоретических положений. Задавать преподавателю уточняющие вопросы с целью уяснения теоретических положений, разрешения спорных ситуаций.

Целесообразно разработать собственную систему сокращений, аббревиатур и символов. Однако при дальнейшей работе с конспектом символы лучше заменить обычными словами для быстрого зрительного восприятия текста.

Работая над конспектом лекций, всегда необходимо использовать не только учебник, но и ту литературу, которую дополнительно рекомендовал лектор. Именно такая серьезная, кропотливая работа с лекционным материалом позволит глубоко овладеть теоретическими знаниями.

#### **5.2. Методические указания для подготовки обучающихся к лабораторным занятиям**

Лабораторные работы сопровождают и поддерживают лекционный курс. Лекция закладывает основы знаний по предмету в обобщенной форме, а лабораторные занятия направлены на расширение и детализацию этих знаний, на выработку и закрепление навыков профессиональной деятельности. Подготовка к лабораторным занятиям предполагает предварительную самостоятельную работу обучающихся в соответствии с методическими разработками по каждой запланированной теме.

Лабораторные занятия позволяют интегрировать теоретические знания и формировать практические умения и навыки обучающихся в процессе учебной деятельности. Структура и последовательность занятий: на первом, вводном, занятии проводится инструктаж обучающихся по охране труда, технике безопасности и правилам работы в лаборатории по инструкциям утвержденного образца с фиксацией результатов в журнале инструктажа. Обучающиеся также знакомятся с основными требованиями

преподавателя по выполнению учебного плана, с графиком прохождения лабораторных занятий, с графиком прохождения контрольных заданий, с основными формам отчетности по выполненным работам и заданиям.

Структура лабораторного занятия:

− Объявление темы, цели и задач занятия.

- − Проверка теоретической подготовки обучающихся к лабораторному занятию.
- − Выполнение лабораторной работы.
- − Подведение итогов занятия (формулирование выводов).
- − Оформление отчета.
- − Защита работы преподавателю дисциплины.

## *5.3.* **Методические указания для подготовки обучающихся к практическим занятиям** *(не предусмотрены учебным планом)*

## **5.4. Методические указания по самостоятельной работе обучающихся Работа с литературными источниками и интернет ресурсами**

Целью самостоятельной работы является освоение фундаментальных знаний, развитие ответственности и организованности, умений самостоятельно работать с учебным материалом и приобретение навыков поиска и реферирования доступной научной информации.

Самостоятельная работа во внеаудиторное время подразумевает:

− повторение лекционного материала;

− изучения учебной и научной литературы;

− изучения стандартов и нормативных правовых актов (в том числе в электронных базах данных);

− подготовки к контрольным работам, тестированию, рубежному контролю;

− выделение наиболее сложных и проблемных вопросов по изучаемой теме, получение разъяснений и рекомендаций по данным вопросам с преподавателями кафедры на их еженедельных консультациях;

− проведение самоконтроля путем ответов на вопросы текущего контроля знаний, решения представленных в учебно-методических материалах.

Основной формой самостоятельной работы по дисциплине является работа с лекционным материалом: проработка конспекта лекций, дополнение конспекта материалами из рекомендованного списка литературы. Приветствуется инициатива обучающегося к поиску новой информации по изучаемой дисциплине, не освещенная или представленная кратко в лекционном курсе.

Самостоятельная работа оценивается на практическом занятии путем устного опроса и тестирования.

Работа с учебной и научной литературой является главной формой самостоятельной работы и необходима при подготовке к устному опросу на занятиях, к модульным контрольным работам, тестированию, текущему контролю. Она включает проработку лекционного материала – изучение рекомендованных источников и литературы по тематике лекций. Конспект лекции должен содержать реферативную запись основных вопросов лекции, предложенных преподавателем схем (при их демонстрации), основных источников и литературы по темам, выводы по каждому вопросу. Конспект должен быть выполнен в отдельной тетради по предмету. Он должен быть аккуратным, хорошо читаемым, не содержать не относящуюся к теме информацию или рисунки. Конспекты научной литературы при самостоятельной подготовке к занятиям должны быть выполнены также аккуратно, содержать ответы на каждый поставленный в теме вопрос, иметь ссылку на источник информации с обязательным указанием автора, названия и года издания используемой научной литературы. Конспект может быть опорным (содержать лишь основные ключевые позиции), но при этом позволяющим дать

полный ответ по вопросу, может быть подробным. Объем конспекта определяется самим обучающимся.

В процессе работы с учебной и научной литературой обучающийся может:

- делать записи по ходу чтения в виде простого или развернутого плана (создавать перечень основных вопросов, рассмотренных в источнике);

- составлять тезисы (цитирование наиболее важных мест статьи или монографии, короткое изложение основных мыслей автора);

- готовить аннотации (краткое обобщение основных вопросов работы);

- создавать конспекты (развернутые тезисы, которые).

Выбрав нужный источник, следует найти интересующий раздел по оглавлению или алфавитному указателю, а также одноименный раздел конспекта лекций или учебного пособия. В случае возникших затруднений в понимании учебного материала следует обратиться к другим источникам, где изложение может оказаться более доступным. Необходимо отметить, что работа с литературой не только полезна как средство более глубокого изучения любой дисциплины, но и является неотъемлемой частью профессиональной деятельности будущего выпускника.

В качестве мероприятий по текущему контролю в соответствии с РПД дисциплины возможно проведение аудиторных контрольных работ и прохождение промежуточного тестирования.

Для успешного прохождения этого этапа обучения необходимо:

1. Внимательно прочитать конспекты, составленные на учебном занятии.

2. Изучить тематику контрольной работы по рекомендованным литературным источникам (учебники, учебные пособия).

3. Ответить на контрольные вопросы, выданные преподавателем для подготовки к контрольной работе.

4. Потренироваться в решении задач, изученных на практических занятиях.

5. Составить опорный конспект по контролируемым темам.

При подготовке к тестированию необходимо:

− проработать информационный материал по дисциплине,

− четко выяснить все условия тестирования заранее: сколько тестов будет предложено, сколько времени отводится на тестирование, какова система оценки результатов и т.д.

При прохождении тестирования необходимо:

− внимательно и до конца прочитать вопрос и предлагаемые варианты ответов, выбрать правильные (их может быть несколько);

− в процессе решения желательно применять несколько подходов в решении задания (это позволяет максимально гибко оперировать методами решения, находя каждый раз оптимальный вариант);

− не тратить много времени на «трудный вопрос», переходить к другим тестам, вернувшись к нему в конце;

− оставить время для проверки ответов, чтобы избежать механических ошибок.

#### **5.5 Методические рекомендации по подготовке, написанию и оформлению курсовой работы** *(не предусмотрены учебным планом)*

# **6. ОБРАЗОВАТЕЛЬНЫЕ ТЕХНОЛОГИИ**

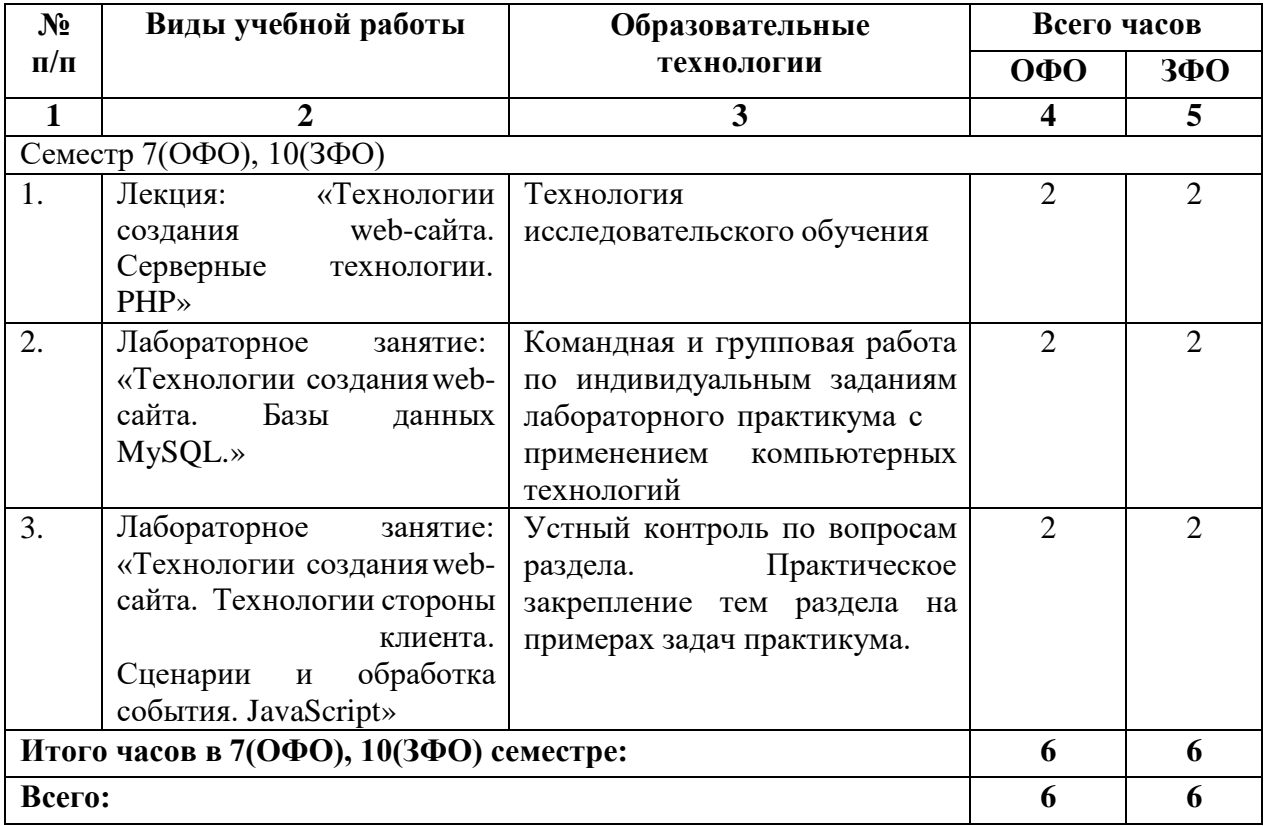

# **7. УЧЕБНО-МЕТОДИЧЕСКОЕ И ИНФОРМАЦИОННОЕ ОБЕСПЕЧЕНИЕ ДИСЦИПЛИНЫ**

## **7.1. Перечень основной и дополнительной учебной литературы**

## **Основная литература**

1. Буренин С.Н. Web-программирование и базы данных : учебный практикум / Буренин С.Н.. — Москва : Московский гуманитарный университет, 2014. — 120 c. — ISBN 978-5-906768- 17-9. — Текст : электронный // IPR SMART : [сайт]. — URL: <https://www.iprbookshop.ru/39683.html>

2. Сысолетин Е.Г. Проектирование интернет-приложений : учебно-методическое пособие / Сысолетин Е.Г., Ростунцев С.Д.. — Екатеринбург : Уральский федеральный университет, ЭБС АСВ, 2015. — 92 c. — ISBN 978-5-7996-1503-1. — Текст : электронный // IPR SMART : [сайт]. — URL: https://www.iprbookshop.ru/66582.html

i.

3. Никулова Г.А. Web-программирование. Серверные технологии: PHP. Ч.1 : учебнометодическое пособие / Никулова Г.А., Субботин В.Р.. — Липецк : Липецкий государственный педагогический университет имени П.П. Семёнова-Тян-Шанского, 2017. — 58 c. — ISBN 978-5- 88526-834-9 (ч.1), 978-5-88526-833-2. — Текст : электронный // IPR SMART : [сайт]. — URL: <https://www.iprbookshop.ru/100896.html>

#### **Дополнительная литература**

1. Гумерова Л.З. Основы web-программирования : учебное пособие / Гумерова Л.З.. — Красноярск : Научно-инновационный центр, 2019. — 104 c. — ISBN 978-5-6042232-6-0. — Текст : электронный // IPR SMART : [сайт]. — URL:<https://www.iprbookshop.ru/97112.html>

2. Торопова О.А. Основы web-программирования. Технологии HTML, DHTML : учебное пособие / Торопова О.А., Сытник И.Ф.. — Саратов : Саратовский государственный технический университет имени Ю.А. Гагарина, ЭБС АСВ, 2012. — 106 c. — ISBN 978-5-7433-2606-8. — Текст : электронный // IPR SMART : [сайт]. — URL: <https://www.iprbookshop.ru/76493.html>

# **7.2. Перечень ресурсов информационно-телекоммуникационной сети «Интернет»**

[http://window.edu.ru-](http://window.edu.ru-/) Единое окно доступа к образовательным ресурсам; http:// fcior.edu.ru - Федеральный центр информационно-образовательных ресурсов; [http://elibrary.ru](http://elibrary.ru/) - Научная электронная библиотека.

# **7.3. Информационные технологии, лицензионное программное обеспечение**

В компьютерном классе должны быть установлены средства:

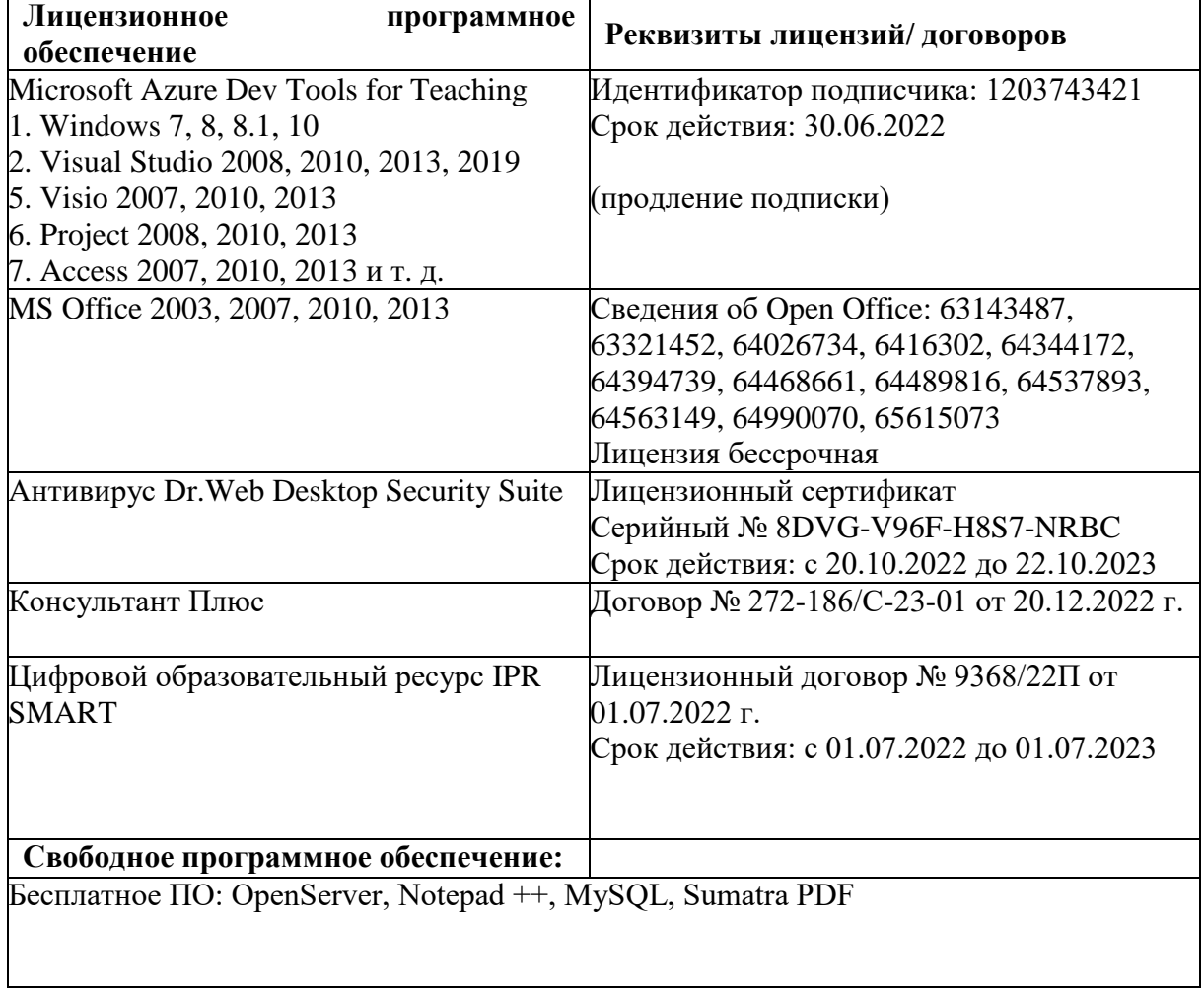

# **8. МАТЕРИАЛЬНО-ТЕХНИЧЕСКОЕ ОБЕСПЕЧЕНИЕ ДИСЦИПЛИНЫ**

# **8.1. Требования к аудиториям (помещениям, местам) для проведения занятий**

# **1. Учебная аудитория для проведения занятий лекционного типа.**

Специализированная мебель:

Доска меловая - 1шт., стол компьютерный угловой преподавательский - 1шт., стул мягкий - 1шт., кафедра напольная - 1шт., парты – 12 шт., компьютерные столы -8 шт., стулья – 28 шт.

Лабораторное оборудование, технические средства обучения, служащие для предоставления учебной информации большой аудитории:

Экран настенный рулонный – 1 шт.

Проектор – 1 шт.

Компьютер в сборе - 10шт.

**2. Учебная аудитория для проведения занятий семинарского типа, курсового проектирования (выполнение курсовых работ), групповых и индивидуальных консультаций, текущего контроля и промежуточной аттестации.**

Специализированная мебель:

Стол преподавательский - 1шт., стул мягкий - 1шт., доска меловая - 1шт., парты - 10шт., компьютерные столы - 11шт., стулья - 21 шт.,

Лабораторное оборудование, технические средства обучения, служащие для предоставления учебной информации большой аудитории:

Персональный компьютер – 11шт.

Экран рулонный настенный – 1 шт.

Проектор – 1 шт.

# **3. Лаборатория современных юридических информационных систем.**

Специализированная мебель:

Стол преподавательский - 1шт., компьютерные столы - 10шт., парты -7шт., стулья - 24шт., доска меловая - 1шт.

Лабораторное оборудование, технические средства обучения, служащие для предоставления учебной информации большой аудитории:

Персональный компьютер – 10 шт.

Экран настенный рулонный – 1 шт.

## **4. Помещение для самостоятельной работы.**

# **Библиотечно-издательский центр.**

Отдел обслуживания печатными изданиями

Специализированная мебель:

Рабочие столы на 1 место – 21 шт.

Стулья – 55 шт.

Набор демонстрационного оборудования и учебно-наглядных пособий, обеспечивающих тематические иллюстрации:

Экран настенный – 1 шт.

Проектор – 1шт.

Ноутбук – 1шт.

Информационно-библиографический отдел.

Специализированная мебель:

Рабочие столы на 1 место - 6 шт.

Стулья - 6 шт.

Компьютерная техника с возможностью подключения к сети «Интернет» и обеспечением доступа в электронную информационно-образовательную среду ФГБОУ ВО «СевКавГА»: Персональный компьютер – 1шт.

 $C$ канер – 1 шт.

 $M\Phi Y - 1$  шт. **Отдел обслуживания электронными изданиями** Специализированная мебель: Рабочие столы на 1 место – 24 шт. Стулья – 24 шт. Набор демонстрационного оборудования и учебно-наглядных пособий, обеспечивающих тематические иллюстрации: Интерактивная система - 1 шт. Монитор – 21 шт. Сетевой терминал -18 шт. Персональный компьютер -3 шт. МФУ – 2 шт. Принтер –1шт.

# **8.2. Требования к оборудованию рабочих мест преподавателя и обучающихся**

1. Рабочее место преподавателя, оснащенное компьютером с доступом в Интернет.

2. Рабочие места обучающихся, оснащенные компьютерами с доступом в Интернет, предназначенные для работы в электронной образовательной среде.

# **8.3. Требования к специализированному оборудованию**

Нет

# **9. ОСОБЕННОСТИ РЕАЛИЗАЦИИ ДИСЦИПЛИНЫ ДЛЯ ИНВАЛИДОВ И ЛИЦ С ОГРАНИЧЕННЫМИ ВОЗМОЖНОСТЯМИ ЗДОРОВЬЯ**

Для обеспечения образования инвалидов и обучающихся с ограниченными возможностями здоровья разрабатывается (в случае необходимости) адаптированная образовательная программа, индивидуальный учебный план с учетом особенностей их психофизического развития и состояния здоровья, в частности применяется индивидуальный подход к освоению дисциплины, индивидуальные задания: рефераты, письменные работы и, наоборот, только устные ответы и диалоги, индивидуальные консультации, использование диктофона и других записывающих средств для воспроизведения лекционного и семинарского материала.

В целях обеспечения обучающихся инвалидов и лиц с ограниченными возможностями здоровья комплектуется фонд основной учебной литературой, адаптированной к ограничению электронных образовательных ресурсов, доступ к которым организован в БИЦ Академии. В библиотеке проводятся индивидуальные консультации для данной категории пользователей, оказывается помощь в регистрации и использовании сетевых и локальных электронных образовательных ресурсов, предоставляются места в читальном зале.

Приложение 1

# **ФОНД ОЦЕНОЧНЫХ СРЕДСТВ ПО ДИСЦИПЛИНЕ: «WEB - ПРОЕКТИРОВАНИЕ САЙТОВ В ПРАВООХРАНИТЕЛЬНЫХ И ЮРИДИЧЕСКИХ ОРГАНИЗАЦИЯХ»**

# **1. ПАСПОРТ ФОНДА ОЦЕНОЧНЫХ СРЕДСТВ ПО ДИСЦИПЛИНЕ**

Web - проектирование сайтов в правоохранительных и юридических организациях

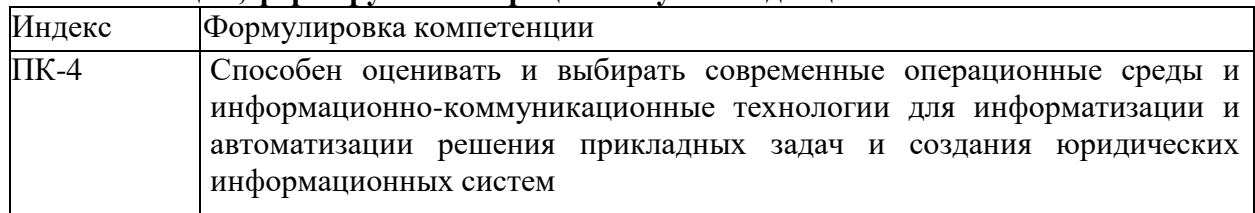

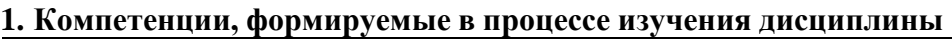

#### **2. Этапы формирования компетенции в процессе освоения дисциплины**

Основными этапами формирования указанных компетенций при изучении обучающимися дисциплины являются последовательное изучение содержательно связанных между собой разделов (тем) учебных занятий. Изучение каждого раздела (темы) предполагает овладение обучающимися необходимыми компетенциями. Результат аттестации обучающихся на различных этапах формирования компетенций показывает уровень освоения компетенций обучающихся.

Этапность формирования компетенций прямо связана с местом дисциплины в образовательной программе.

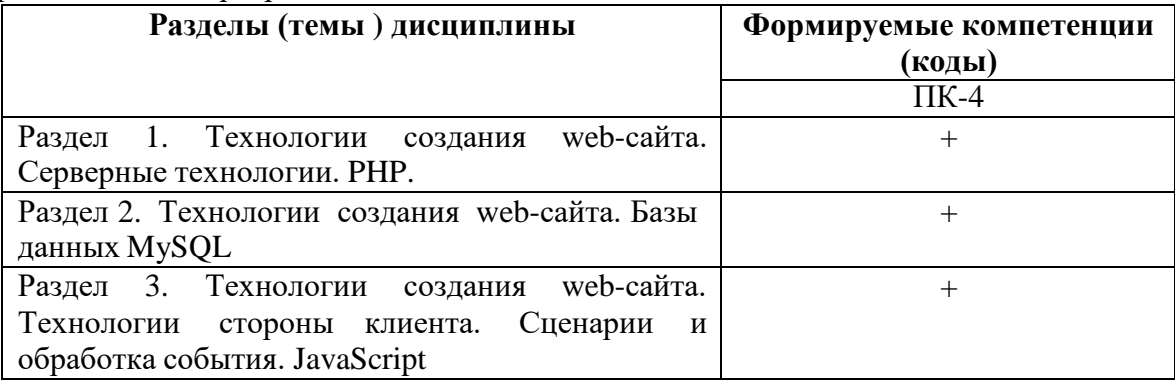

3.Показатели, критерии и средства оценивания компетенций, формируемых в процессе изучения дисциплины<br>ПК- 4 способен оценивать и выбирать современные операционные среды и информационно-коммуникационные технологии для<br>инфор

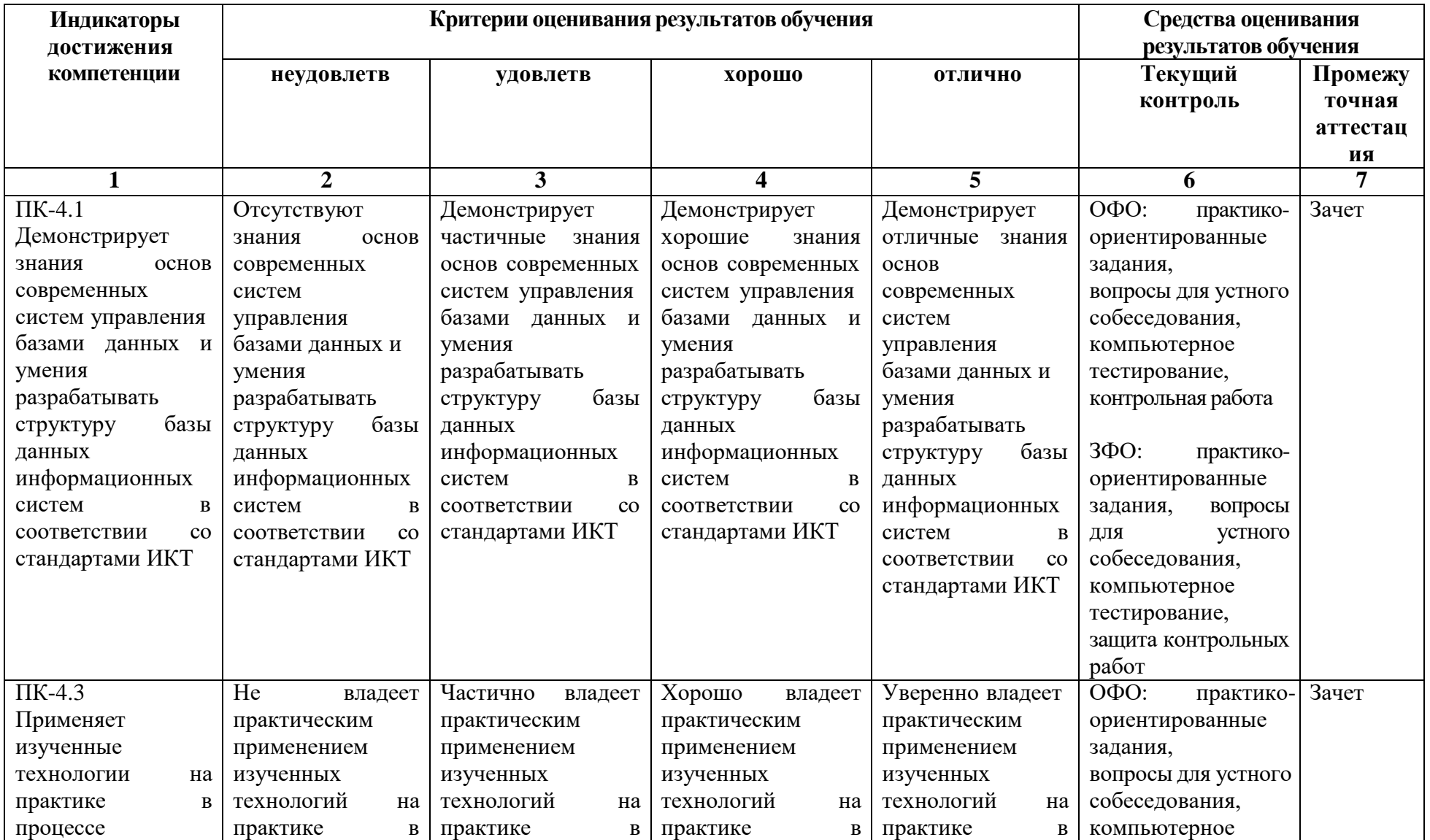

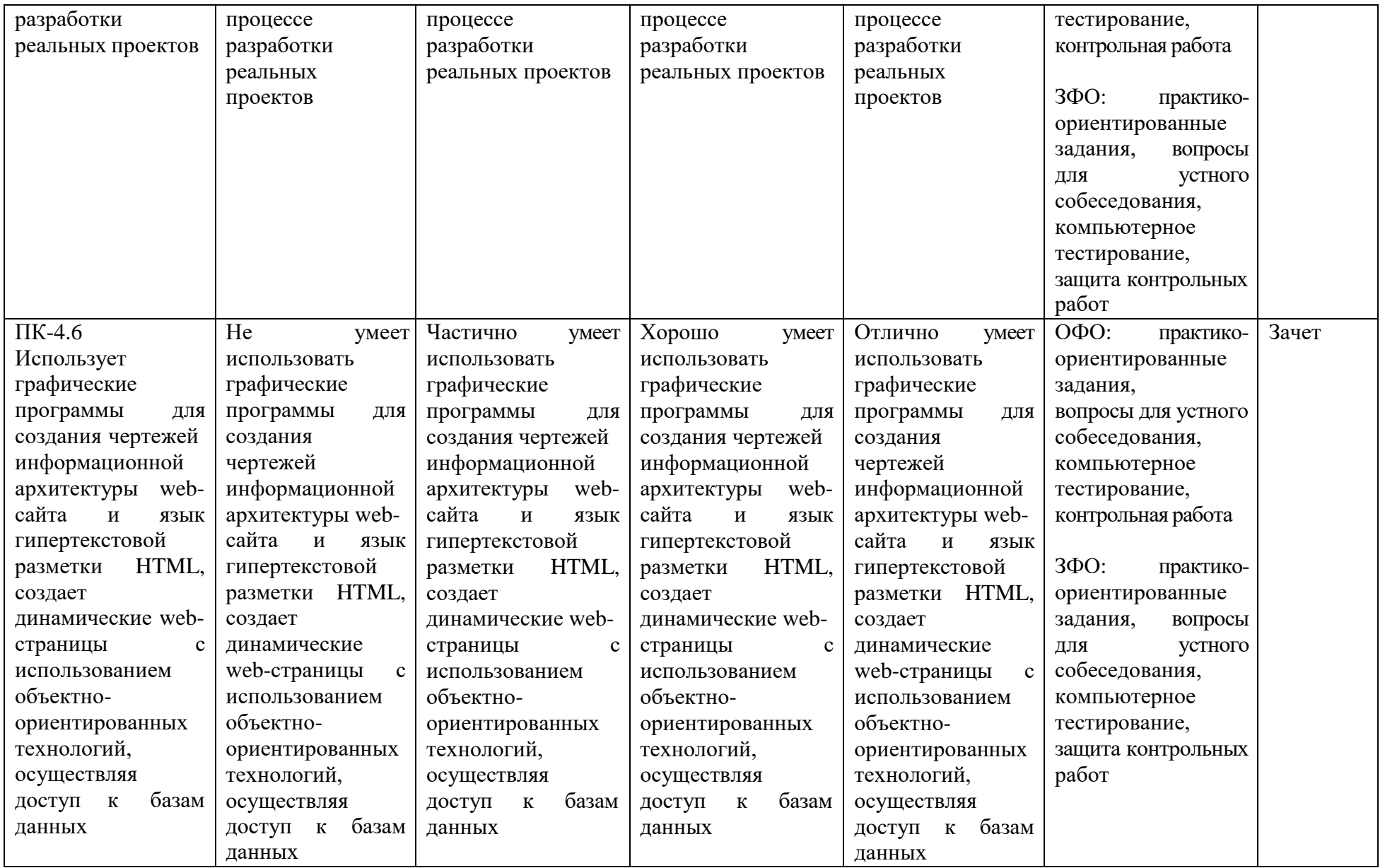

#### **4. Комплект контрольно-оценочных средств по дисциплине**

## **Вопросы к зачету по дисциплине: «Web - проектирование сайтов в правоохранительных и юридических организациях»**

- 1. Серверный язык PHP. Синтаксис. Включение PHP-сценария в HTML-документ.
- 2. Серверный язык PHP. Организация ветвлений.
- 3. Серверный язык PHP. Понятие класса. Основные компоненты класса.
- 4. Серверный язык PHP. Абстрагирование, инкапсуляция, модульность и иерархия
- 5. Серверный язык PHP. Хранение и использование данных пользователя. Способы хранения.Хранение данных в файлах.
- 6. Серверный язык PHP. Хранение данных в файлах. Открытие файла. Функция fopen().Режимы файла. Чтение файла. Запись в файл.
- 7. Серверный язык PHP. Организация счетчика посещений.
- 8. Серверный язык PHP. Обработка форм.
- 9. Серверный язык PHP. Массивы, наследование.
- 10. Базы данных MySQL. Базовая архитектура баз данных для web. Транзакция базы данныхдля web.
- 11. Базы данных MySQL. Доступ к базе данных из web. Выбор базы данных.
- 12. Базы данных MySQL. Доступ к базе данных из web. Структура процедуры доступа.Установка соединения.
- 13. Базы данных MySQL. Доступ к базе данных из web. Фильтрация входных данных.
- 14. Базы данных MySQL. Доступ к базе данных из web. Выполнение запроса к базе данных.
- 15. Базы данных MySQL. Доступ к базе данных из web. Получение результатов запроса.
- 16. Базы данных MySQL. Доступ к базе данных из web. Организация поиска в базе данных.
- 17. Программирование на стороне клиента. JavaScript. Концепция управления событиями.Пример обработки события.
- 18. Программирование на стороне клиента. JavaScript. Размещение сценария. Функции вJavaScript.
- 19. Программирование на стороне клиента. JavaScript. Обработка форм.
- 20. Язык HTML и его теги. Вложенность тегов. Атрибуты HTML-тегов.
- 21. Секции Web-страницы. Метаданные и тип Web-страницы.
- 22. Внедренные элементы Web-страниц. Графика. Форматы интернет-графики. Вставка графических изображений
- 23. HTML5. Создание таблиц. Объединение ячеек.
- 24. HTML5. Средства навигации. Текстовые гиперссылки. Почтовые гиперссылки.
- 25. HTML5. Средства навигации. Графические гиперссылки. Средства навигации. Полоса навигации. Якоря.

## **Вопросы к устному опросу по дисциплине: «Web - проектирование сайтов в правоохранительных и юридических организациях»**

- 1. Какой тег используется для организации списков?
- 2. Между какими тегами находится название документа?
- 3. Заголовок второго уровня, выравненный по правому краю, обозначается…
- 4. Отсутствие в тэгах заголовка или абзаца параметра align приводит к выравниванию текста по…
- 5. Какие системы счисления используются для представления цветов в HTML?
- 6. Что в CSS делает свойство "font-style"?
- 7. Какую рамку задаѐт следующая строка CSS: border: 2px dotted #0000FF;?
- 8. Какое свойство CSS устанавливает межстрочный интервал?
- 9. Что означает аббревиатура CSS?
- 10. Какой параметр отображения элемента div (display:block) нельзя задавать с помощью CSS?
- 11. Какое значение по умолчанию имеет свойство width у блочных элементов в CSS?
- 12. С помощью какогоhtml-тега можно подключить внешнюю таблицу стилей?
- 13. Как с помощью CSS убрать подчеркивание со всех ссылок?
- 14. Какое свойство CSS используется, чтобы задать цвет фона?
- 15. Внедренные элементы Web-страниц. Мультимедиа. Форматы файлов-контейнеров и форматы кодирования. Типы MIME. Вставка аудио- и видеозаписей.
- 16. Язык HTML и его теги. Вложенность тегов. Атрибуты HTML-тегов.
- 17. Секции Web-страницы. Метаданные и тип Web-страницы.
- 18. Работа с текстом. Абзацы. Абзацы-заголовки. Списки.
- 19. Работа с текстом. Цитаты. Текст фиксированного формата.
- 20. Работа с текстом. Горизонтальные линии. Адреса. Комментарии.
- 21. Работа с текстом. Выделение фрагментов текста.
- 22. Работа с текстом. Разрыв строк. Вставка недопустимых символов. Литералы.
- 23. Внедренные элементы Web-страниц. Графика. Форматы интернет-графики. Вставка графических изображений.
- 24. CSS3. Специальные селекторы. Селекторы по атрибутам тега.
- 25. Понятие о стилях CSS. Создание стилей CSS.

# **ТЕСТОВЫЕ ВОПРОСЫ**

#### по дисциплине**:**

## **«Web - проектирование сайтов в правоохранительных и юридических организациях»**

- 1. Фреймы представляют собой …
- 2. Тэг  $\langle$ Frame $\rangle$ ...
	- 1. Свойства отдельного фрейма
	- 2. Размер фрейма
	- 3. Загрузку во фрейме
	- 4. Цвет границы
- 3. Самостоятельная web-страница, определяется с помощью параметра
	- 1. Src=
	- 2. Name=
	- 3. Noresize=
	- 4. Frameborder=
	- 5. Нет ответа
- 4. Цвет линии границы:
	- 1. Bordercolor=
	- 2. Name=
	- 3. Noresize=
	- 4. Frameborder=
	- 5. Все ответы верны
- 6. Тэг <TABLE> используется:
	- 1. Для обрамления самой таблицы
	- 2. Для заголовки элементов таблицы
	- 3. Для тело таблицы
	- 4. Для обрамления подписи
	- 5. Для свойств одного или более столбцов
- 7. Какой атрибут задает цвет фона?
	- 1. BGCOLOR
	- 2. BORDER COLOR
	- 3. COLS
	- 4. BORDER COLORLIGHT
	- 5. BORDER
- 8. Web-сервер это…
	- 1. Приложение, которое умеет обрабатывать HTTP запросы
	- 2. Интернет браузер
	- 3. Обработка данных
	- 4. Структура база данных
	- 5. Нет верного ответа
- 10.HTTP это…
	- 1. Прикладной сетевой протокол на базе TCP/IP
	- 2. Протокол обмена структурированными сообщениями
	- 3. Интернет браузер
	- 4. Обработка данных
	- 5. Нет верного ответа
- 11.Чем представлен контекст приложения?
	- 1. Структурами данных
	- 2. Структурами баз данных
	- 3. Обработкой данных
	- 4. Провайдером баз данных
	- 5. Нет верного ответа

12. Популярное web-программирование на стороне сервера

- $1.$  PHP
- 2. AST.NET
- $3. AJAX$
- 4. JavaScript
- 5. Нет верного ответа

11. Вставьте пропущенные слова:

Полное название PHP - это ...

12 Вставьте пропущенное слово:

На ... производится обработка кода РНР?

13. Дайте определение РНР.

- 1. это язык, предназначенный для быстрого создания динамических web-страниц.
- 2. это язык, предназначен для чистки вирусов
- 3. просто файл
- 4. язык разметки гипертекста
- 5. нет верного ответа

14 Какие запросы SQL существуют?

- а. Запрос на подчинение
- **b.** Запрос на объединение
- с. Запрос к серверу
- d. Управляющий запрос

15 Вставьте пропущенное слово:

Структурированный язык программирования, который используется при работе с реляционными БД современным СУБД, называется ...?

16 Какие ключи существуют, внешний и первичный ключ.

- a. SOL
- b. FOREIGN KEY
- c. REFERENCES
- d. PRIMARY KEY
- 17 Как расшифровывается SOL?
	- а. Структурированный язык запросов
	- b. Структурированный язык вопросов
	- с. Мощный язык вопросов
	- d. Язык разметки гипертекста
	- е. Нет верного ответа
- 18 Какая SQL команда используется для выборки данных из базы?
	- a. SELECT
	- b. OPEN
	- c. GET
	- d. EXTRACT
	- е. Нет верного ответа
- 19 Какая SQL команда используется для обновления данных в базе?
	- a. UPDATE
	- b. SAVE AS
	- c. MODIFY
	- d. SAVE
	- е. Нет верного ответа
- 20 Какая SQL команда используется для удаления данных из базы?
	- a. DELETE
	- b. COLLAPSE
- c. REMOVE
- d. SAVE
- е. Нет верного ответа
- 21 Какая SQL команда используется для вставки данных в базу?
	- a. INSERT INTO
	- b. INSERT NEW
	- c. ADD RECORD
	- d. ADD NEW
	- е. Нет верного ответа
- 22 Вставьте пропущенное слово: Самостоятельная web-страница, определяется с помощью параметра ...
- 23 Цвет линии границы:
	- 1. Bordercolor=
	- 2. Name=
	- 3. Noresize $=$
	- 4. Frameborder=
	- 5. Все ответы верны
- 24 Организация-владелец узла глобальной сети:
	- 1. провайдер
	- 2. хост-компьютер (узел)
	- 3. сервер
	- 4. домен
	- 5. нет верного ответа
- 25 Вставьте пропущенное слово: Наиболее гибкая и мощная платформа для создания сайта - ...
- 26 Вставьте пропущенное слово: Конструктор сайтов представляет собой ...
- 27 Вставьте пропущенное слово:

Разработка структуры сайта - важный этап ..., от которого зависит не только удобство ресурса для пользователя, но и эффективность поискового продвижения.

- 28. В каком приложении можно нарисовать схему?
	- 1. Dia
	- 2. MS Visio
	- 3. Notepad  $++$

29. Вставьте пропущенное слово:

Веб-стрваницами называют наименьший документ сети, имеющий ... адрес.

30. Вставьте пропущенное слово:

Протокол HTTP в универсальном указателе ресурсов Интернета (URL) используется для доступа к ...

## **Задания к контрольной работе по дисциплине: «Web - проектирование сайтов в правоохранительных и юридических организациях»**

Вариант 1.

Написать сценарий на языке Javacript, позволяющий для изображения на webстранице менять ширину и высоту изображения, создавать рамку вокруг изображения, менять ее толщину и цвет, задавать альтернативный текст.

Вариант 2

Написать сценарий на JavaScript, который реализует обмен рисунков на webстранице. Пусть на web-странице расположено четыре изображения, пронумерованных от 1 до 4. В текстовых полях указываются номера рисунков, которые необходимо поменять местами. Требуется, чтобы после нажатия на кнопку "Поменять местами" изображения переместились на нужные места.

Вариант 3

Написать сценарий на JavaScript, который рассчитывает нагрузку преподавателя в часах. В анкете задать поля, в которые вводятся количество часов, отведенных на чтение лекций и проведение практических занятий, а также число студентов. Если по предмету читаются лекции, дополнительно планируется нагрузка: 10% времени от лекционных часов отводится на консультации, для приема экзамена планируется по 30 минут на человека. Если по предмету проводятся практические занятия, предусмотрена контрольная работа из расчета 15 минут на человека, зачет - из расчета 20 минут на человека.

Вариант 4

Написать сценарий на JavaScript, который позволяет продемонстрировать, как будет меняться таблица и ее ячейки при изменении значений параметров border, cellspacing, cellpadding.

Вариант 5

Приводятся данные о закупках пяти наименований товаров: цена за единицу и количество приобретаемых экземпляров. Напишите сценарий на JavaScript, определяющий сумму, затраченную на приобретённые товары. Определите, имеются ли товары, на которые потрачена одинаковая сумма, и сколько их. Постройте диаграмму, отражающую суммы, затраченные на приобретение разных товаров.

Вариант 6

Средствами PHP создайте генератор web-страниц. Подготовьте форму, в которую бы вводился заголовок страницы, цвет фона, цвет шрифта и текст страницы. Создайте HTML-страницу с помощью этой формы.

Вариант 7

Средствами PHP напишите классическую игру "Угадай число". Пусть компьютер создает случайное число и дает пользователю возможность его угадать. Сообщайте пользователю, является ли его ответ слишком большим, слишком маленьким или правильным. После того, как пользователь угадает значение, сообщите ему, сколько попыток для этого потребовалось.

Вариант 8

Создайте средствами PHP простую гостевую книгу. Позвольте пользователю вводить информацию в форму, и когда он нажимает кнопку Submit, добавьте его комментарий в конец страницы.

Вариант 9

Напишите программу, которая запрашивает логин пользователя и ищет в базе данных этого пользователя. При положительном результате на web-страницу должна выводиться следующая информация: фамилия и имя пользователя, его возраст, место

работы или учебы. При отрицательном результате выводится сообщение, что пользователь не найден.

Вариант 10

Создайте базу данных с изображениями. Каждому изображению присвойте ключевые слова таким образом, чтобы одно и то же ключевое слово было присвоено разным изображениям. Создайте web-страницу с формой, в поле которой вводится ключевое слово. При нажатии на кнопку "Отобразить" на web-страницу должны выводиться из базы данных все изображения, которым присвоено это ключевое слово.

#### **Задания к лабораторной работе по дисциплине: «Web - проектирование сайтов в правоохранительных и юридических организациях»**

Создать Web-сайт в HTML-ориентированном редакторе на тему «Рекламный сайт фирмы», Web-сайт – «Визитка фирмы».

На Web-сайте необходимо средствами одного из редакторов реализовать форматирование текста, списков, заголовков, абзацев. Помимо этого, Web-сайт должен содержать такие элементы дизайна как рисунки, таблицы, фреймы, карты изображений, Web-компоненты. С помощью элемента дизайна форма реализовать гостевую страницу пользователей. Использовать элементы динамического HTML. Помимо этого, требуется реализовать подключение внешних таблиц стилей - CSS. Реализовать все типы гиперссылок.

Основной файл index.html должен быть связан с гипертекстовыми ссылками с остальными страницами Web-сайта. Главная страница должна содержать следующие пункты: «О нас», «История фирмы», «Контакты», «Прайс», «Сотрудники».

Варианты заданий: Мир кожи и меха; Эльдорадо; Турагентво; Рив Гош; Лэтуаль; Компьютерная база; Автосалон; М.видео; Галерея обуви; Салон штор.

При разработке Web-сайта связать между собой 10-15 Web-страниц.

В отчете по лабораторной работе в исходном HTML-коде использовать комментарии каждого тега.

#### 5. Методические материалы, определяющие процедуры оценивания компетенции

#### 5.1 Критерии оценивания качества выполнения лабораторного практикума

Оценка «зачтено» выставляется обучающемуся, если лабораторная работа выполнена правильно и обучающийся ответил на все вопросы, поставленные преподавателем на защите.

Оценка «не зачтено» выставляется обучающемуся, если лабораторная работа выполнена не правильно или обучающийся не проявил глубоких теоретических знаний при защите работы

#### 5.2 Критерии оценивания качества устного ответа

Оценка «отлично» выставляется за глубокое знание предусмотренного программой материала, за умение четко, лаконично и логически последовательно отвечать на поставленные вопросы.

Оценка «хорошо» - за твердое знание основного (программного) материала, за грамотные, без существенных неточностей ответы на поставленные вопросы.

Оценка «удовлетворительно» - за общее знание только основного материала, за ответы, содержащие неточности или слабо аргументированные, с нарушением последовательности изложения материала.

Оценка «неудовлетворительно» - за незнание значительной части программного материала, за существенные ошибки в ответах на вопросы, за неумение ориентироваться в материале, за незнание основных понятий дисциплины.

#### 5.3 Критерии оценивания тестирования

При тестировании все верные ответы берутся за 100%. 90%-100% отлично 75%-90% хорошо 60%-75% удовлетворительно менее 60% неудовлетворительно

#### 5.4 Критерии оценивания выполнения контрольной работы

Оценка «отлично» выставляется при условии, что обучающийся полностью выполнил задание контрольной и проявил отличные знания учебного материала. При этом работа оформлена в соответствии с требованиями и ГОСТом, к ней можно предъявить минимум замечаний.

Оценка «хорошо» ставится тогда, когда обучающийся выполнил все задания, показал хорошие знания по пройденному материалу, но не сумел обосновать предложенные решения задач, когда есть недочеты в оформлении контрольной работы и общие небольшие замечания, не влияющие на ее качество.

Оценку «удовлетворительно» обучающийся получает за полностью выполненное задание контрольной при наличии в ней существенных неточностей и недочетов, не умении обучающимся верно применить полученные знания, в оформлении работы есть нарушения ГОСТ, не аргументированные ответы, неактуальные или ненадежные источники информации.

Оценку «неудовлетворительно» обучающийся получает в том случае, когда он не полностью выполнил задание, проявил недостаточный уровень знаний, не смог объяснить полученные результаты. Такая контрольная работа не отвечает требованиям, содержит противоречивые сведения, задачи в ней решены неверно.

#### 5.5 Критерии оценивания результатов освоения дисциплины на зачете

Оценка «зачтено» выставляется, если ответ логически и лексически грамотно изложенный, содержательный и аргументированный ответ, подкрепленный знанием

литературы и источников по теме задания, умение отвечать на дополнительно заданные вопросы; незначительное нарушение логики изложения материала, периодическое использование разговорной лексики, допущение не более одной ошибки в содержании задания, а также не более одной неточности при аргументации своей позиции, неполные или неточные ответы на дополнительно заданные вопросы; незначительное нарушение логики изложения материала, периодическое использование разговорной лексики при допущении не более двух ошибок в содержании задания, а также не более двух неточностей при аргументации своей позиции, неполные или неточные ответы на дополнительно заданные вопросы.

Оценка **«не зачтено»** выставляется, если в ответе допущено существенное нарушение логики изложения материала, систематическое использование разговорной лексики, допущение не более двух ошибок в содержании задания, а также не более двух неточностей при аргументации своей позиции, неправильные ответы на дополнительно заданные вопросы; существенное нарушение логики изложения материала, постоянное использование разговорной лексики, допущение не более трех ошибок в содержании задания, а также не более трех неточностей при аргументации своей позиции, неправильные ответы на дополнительно заданные вопросы; полное отсутствие логики изложения материала, постоянное использование разговорной лексики, допущение более трех ошибок в содержании задания, а также более трех неточностей при аргументации своей позиции, полное незнание литературы и источников по теме вопроса, отсутствие ответов на дополнительно заданные вопросы.